# Arcade Games: 2D Bit-mapped Graphics

John Laird and Sugih Jamin *September 11, 2006*

# 2D Graphics

- Most 2D games use sprite instead, but basic primitives applicable in 3D graphics
- Points
	- x,y
- Lines
	- Two points
	- Draw by drawing all points in between
	- Low-level support for this in hardware or software

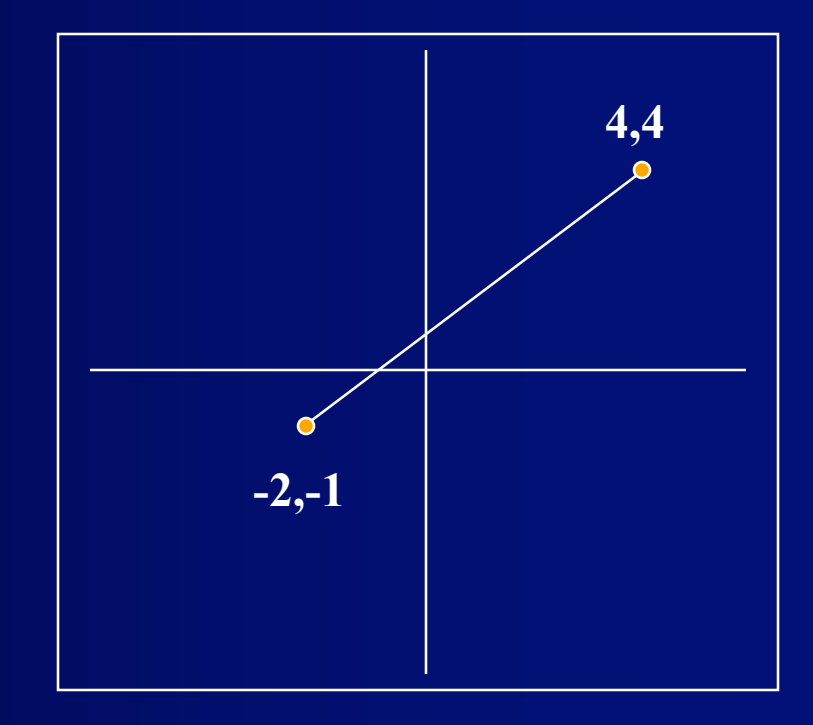

#### Coordinate System

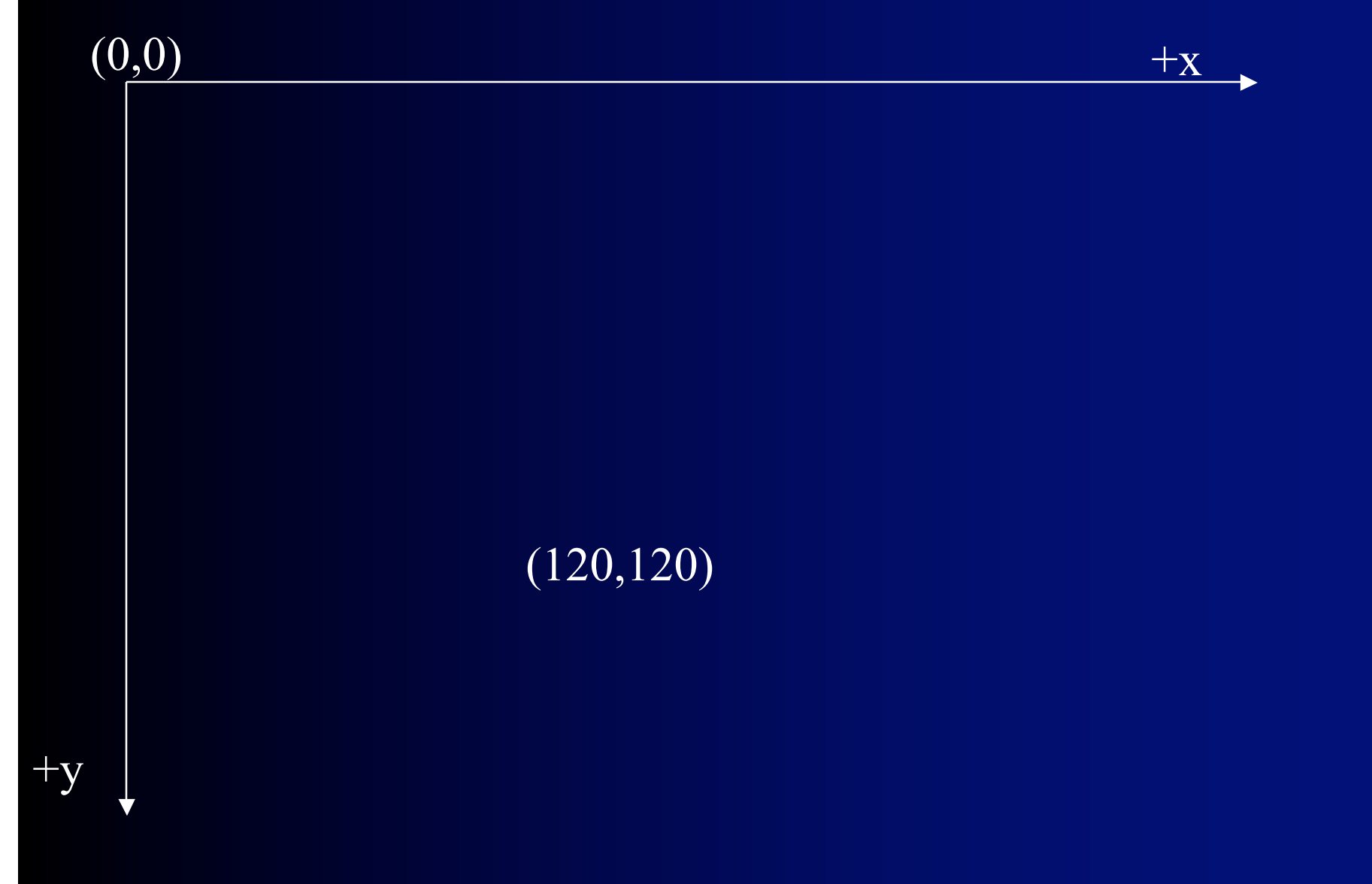

# Polygons

- Defined by vertices
- Closed: all lines connected
- Draw one line at a time
- Can be concave or convex
- Basis for many games
- Basis for 3D graphics (triangle)
- Required data:
	- $\bullet$  Position: x, y
	- Number of vertices
	- List of vertices
	- Color (shading)

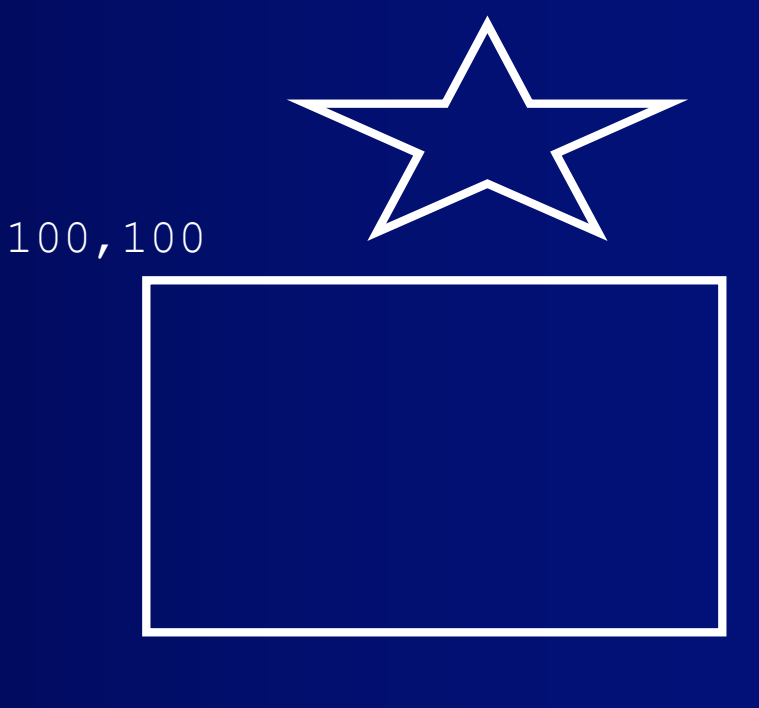

moveto(100,100) lineto(100,300) lineto(500,300) lineto(500,100) lineto(100,100)

#### Operations on Polygon

- Translation: moving
- Scaling: changing size
- Rotation: turning
- Clipping and scrolling

#### Translation: Moving an Object

- To move an object, just add in changes to position:
	- $x = x_0 + dx$
	- $y = y_0 + dy$
- If have motion, the *dx* and *dy* are the x and y components of the velocity vector.

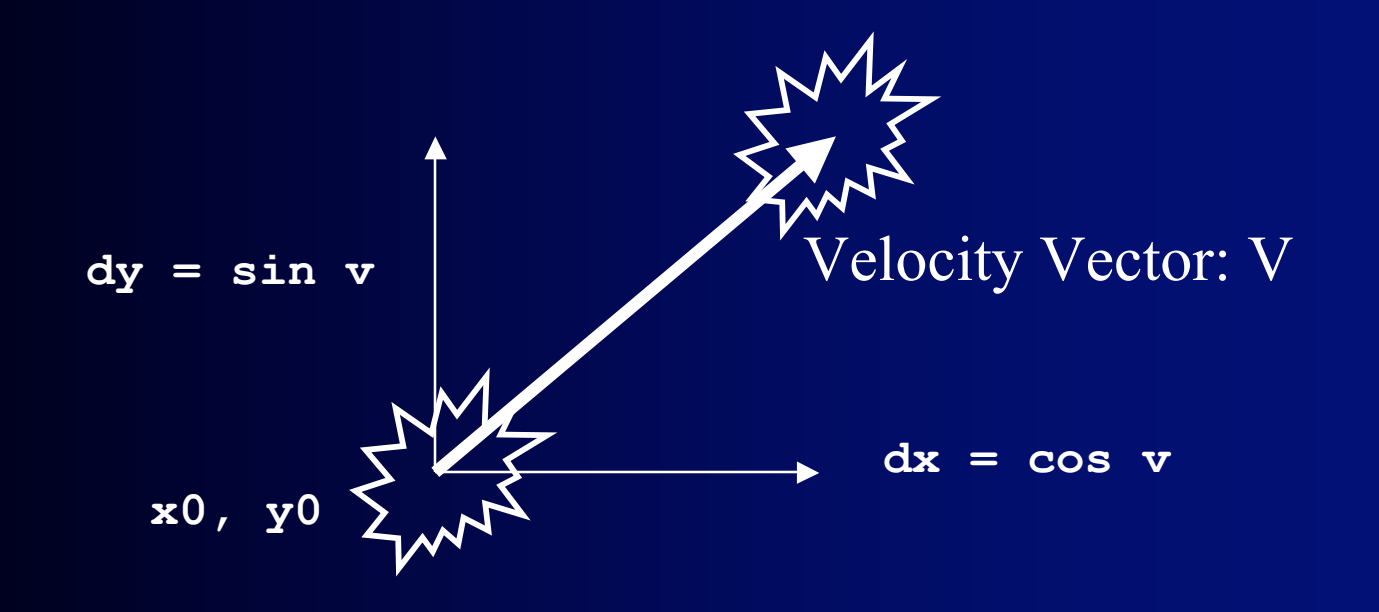

### Positioning an object

- Problem: If we move an object, do we need to change the values of every vertex?
- Solution: change frame of reference
	- *World* coordinate system for object positions
		- coordinates relative to screen
	- *Local* coordinate system for points in object
		- coordinates relative to the position of the object (frame of reference)

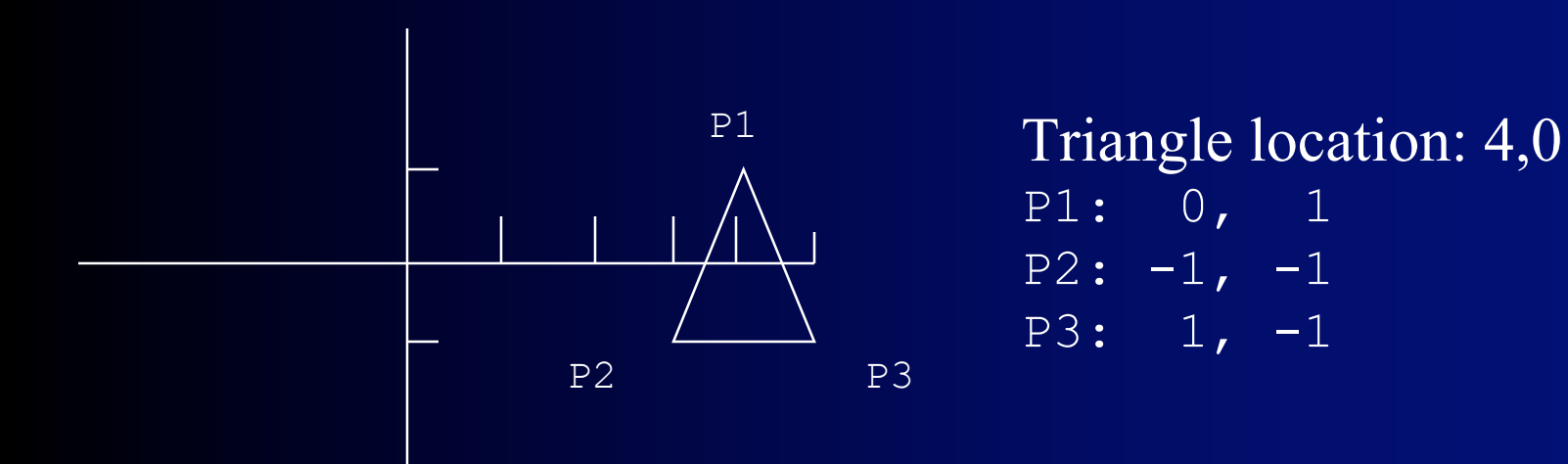

# Scaling: Changing Size

- Multiply the coordinates of each vertex by the scaling factor.
- Everything just expands from the center.
- object[v1].x \*= scale
- object  $[v1]$ .  $y \neq$  scale

#### Rotation: Turning an Object

- Spin object around its center in the z-axis.
- Rotate each point the same angle
	- Positive angles are clockwise
	- Negative angles are counterclockwise
- $x = x_0 * cos(angle) y_0 * sin(angle)$
- $y = y_0 * \cos(\text{angle}) + x_0 * \sin(\text{angle})$
- Note: angle measured in radians not degrees!

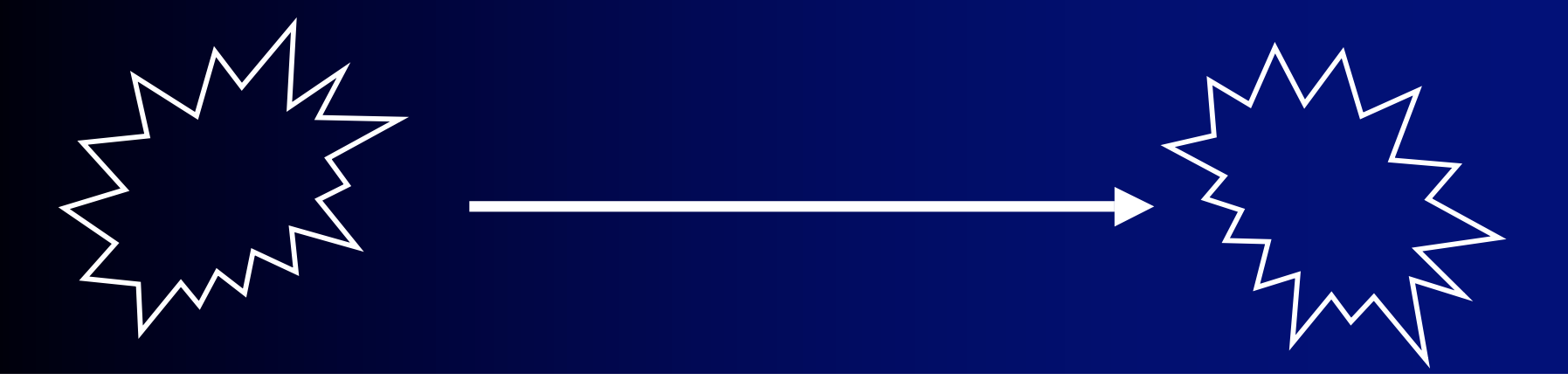

#### Matrix Operations

- Translation, rotation, scaling can all be collapsed into matrix operations:
- Translation: • Scaling: • Rotation:  **1 0 0**  $\begin{array}{|c|c|c|c|c|}\hline \textbf{\textit{x}} & \textbf{\textit{y}} & \textbf{1} & \textbf{\textit{0}}\ \hline \textbf{\textit{0}} & \textbf{1} & \textbf{\textit{0}} & \textbf{1} & \textbf{0} \end{array}$ **dx dy 1 sx 0 0**  $\begin{array}{|c|c|c|c|c|}\hline \textbf{x} & \textbf{y} & \textbf{1} & \textbf{*} & \hline \end{array} \begin{array}{|c|c|c|c|c|}\hline \textbf{0} & \textbf{s} & \textbf{y} & \textbf{0} & \textbf{s} & \textbf{caling} & \textbf{values} & \hline \end{array}$ **0 0 1 cos -sin 0 sin cos 0 0 0 1 sx, sy = x y 1** \*

# Putting it all together

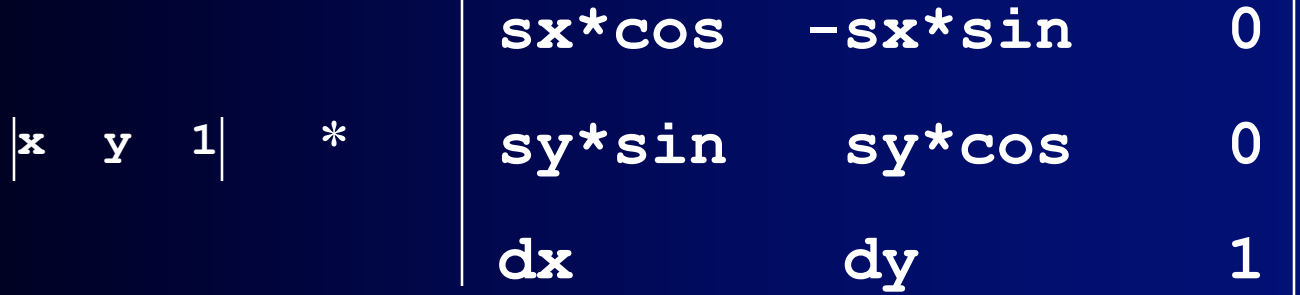

# Common Problems: Flicker and Tearing

- Video update slower than display
- Change video buffer during updating

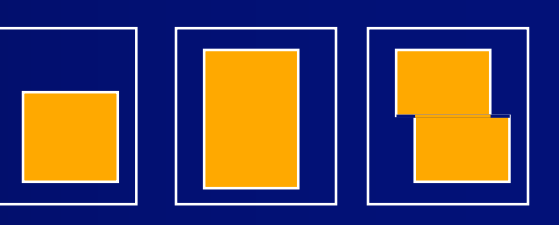

Frame 1 Frame 2 Displayed

- Solution:
	- Double buffering -- write to a "virtual screen" that isn't being displayed.
	- Either BLT buffer all at once, or switch pointer.

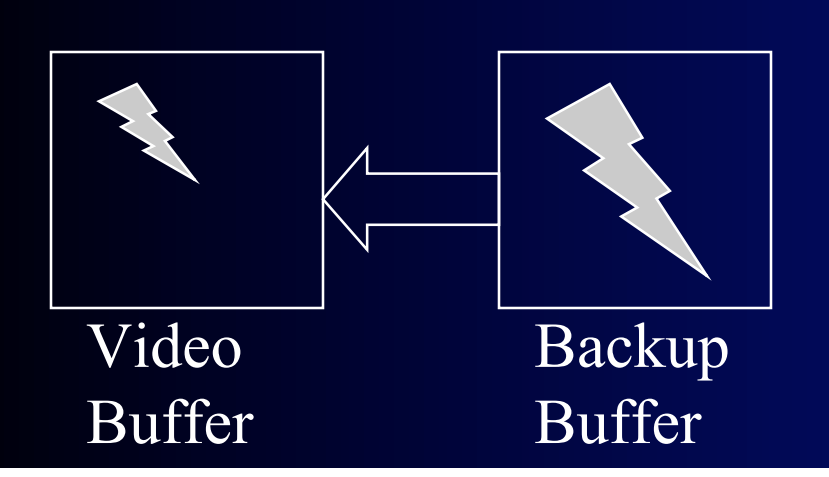

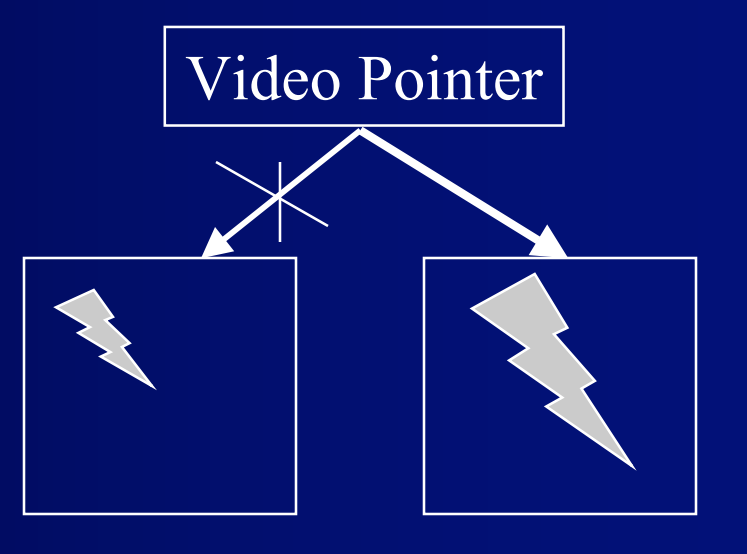

# Clipping

- Display the parts of the objects on the screen
	- Can get array out of bound errors if not careful
	- Easy for sprites done in DirectX
- Approaches:
	- Border vs. image space or object space

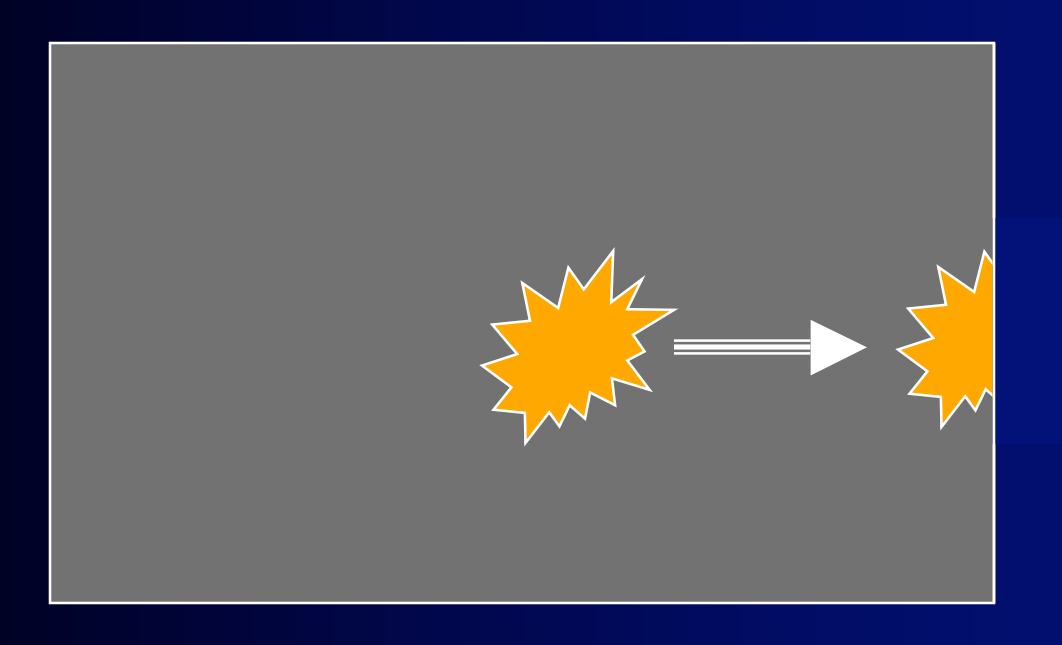

#### Image Space vs. Object Space

- Image space:
	- What is going to be displayed
	- Primitives are pixels
	- Operations related to number of pixels
		- Bad when must do in software
		- Good if can do in parallel in hardware have one "processor"/pixel
- Object space:
	- Objects being simulated in games
	- Primitives are objects or polygons
	- Operations related to number of objects

# Border Clipping

- Create a border that is as wide as widest object
	- Only render image, not border
	- Restricted to screen/rectangle clipping
	- Still have to detect when object is outside border
	- Requires significantly more memory

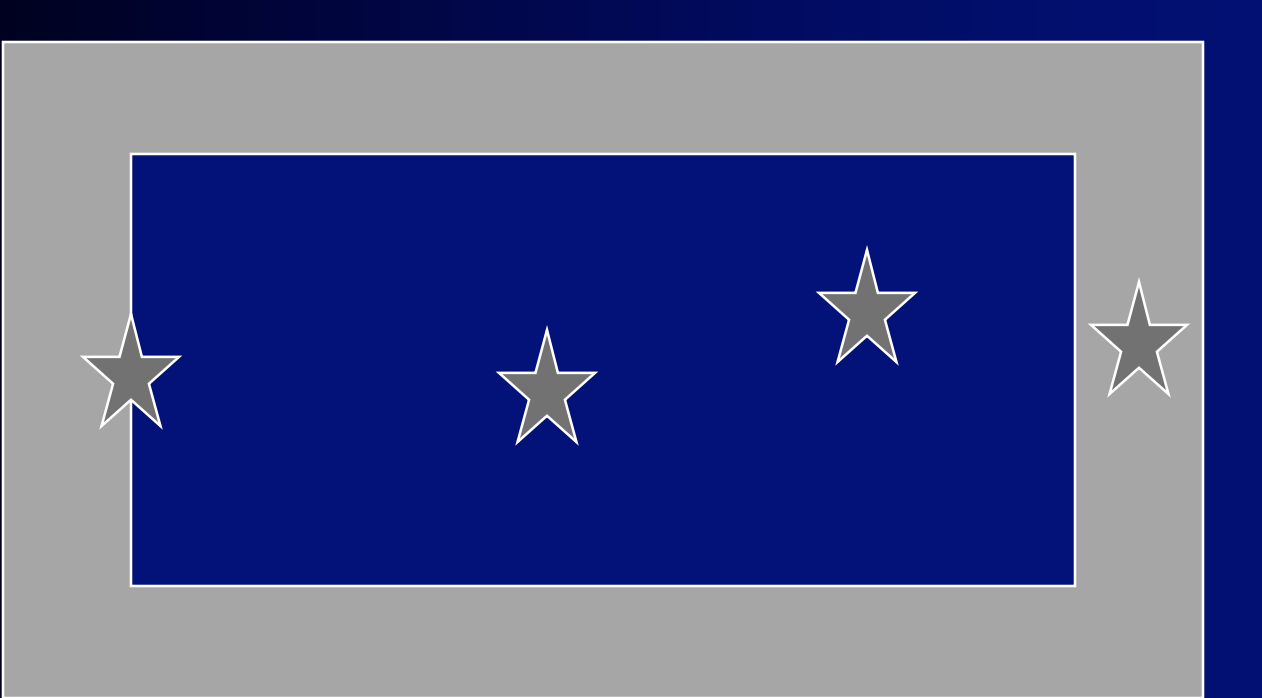

# Image Space Clipping

- Image Space:
	- The pixel-level representation of the complete image.
- Clipping
	- For each pixel, test if it is inside the visible region
	- If buffer is 320x200, test 0-319 in x, 0-199 in y.
- Evaluation
	- Easy to implement
	- Works for all objects: lines, pixels, squares, bit maps
	- Works for subregions
	- Expensive! Requires overhead for every point rendered if done in software
	- Cheap if done in hardware (well the hardware cost something)

# Object Space Clipping

- Object space:
	- Analytical representation of lines, polygons, etc.
- Clipping
	- Change object to one that doesn't need to be clipped (e.g., shorten the line)
	- New object is passed to render engine without any testing for clipping
- Evaluation
	- Usually more efficient than image space software
		- But hardware support of image space is fast
	- Need different algorithm for different types of objects
		- Lines are easy. Concave objects are problematic
		- Usually just worry about bitmaps

# Line Clipping Cases

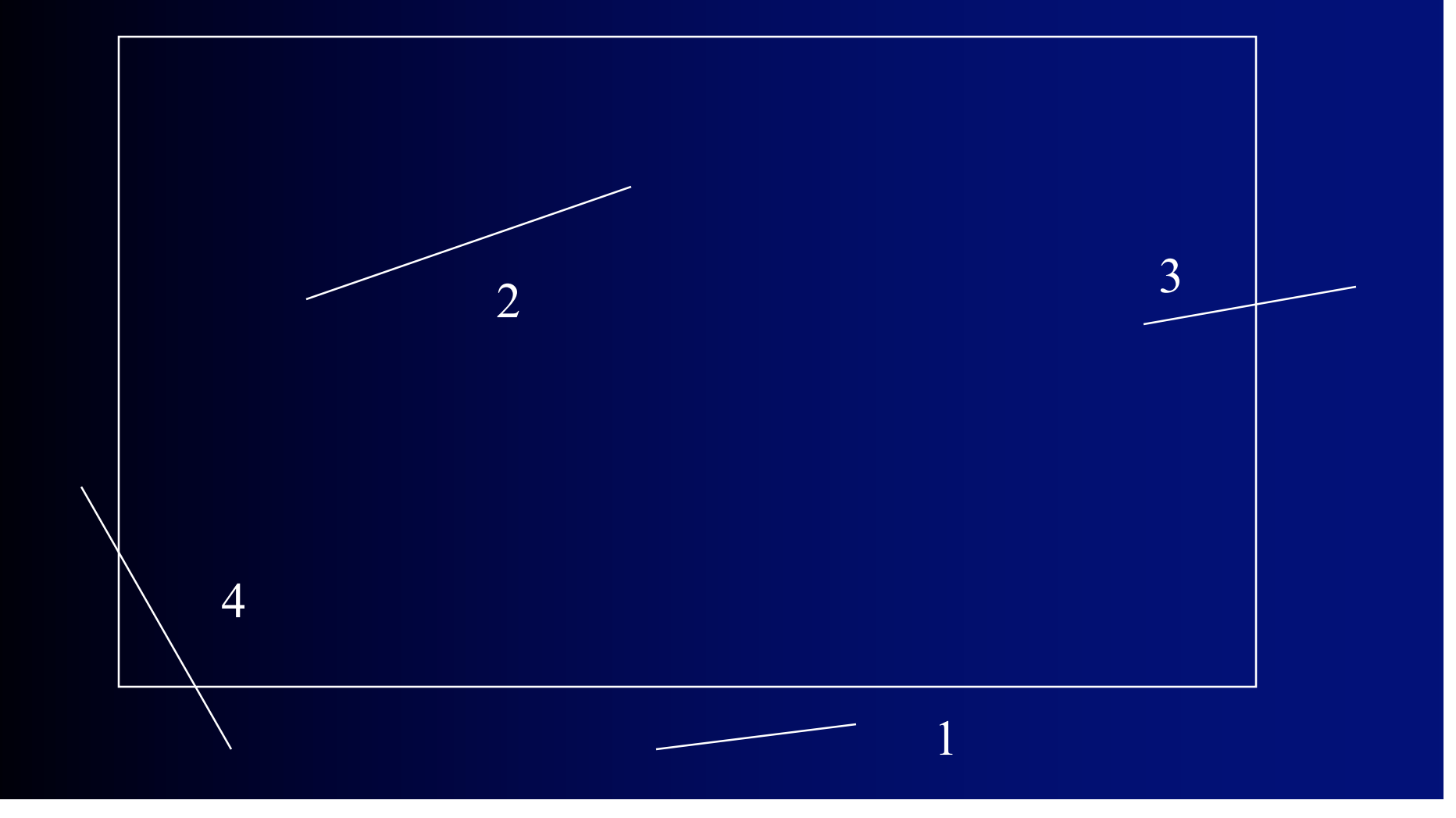

#### Arcade Games

- Examples
	- Missile Command, Space Invaders, Breakout, Centipede, Pac-Man, Frogger, Tempest, Joust,
- Important Traits:
	- Easy-to-learn simple controls
	- Move objects around the screen
	- Single-screen or simple scrolling
	- Infinite Play
	- Multiple Lives
	- Scoring highest score
	- Little to no story

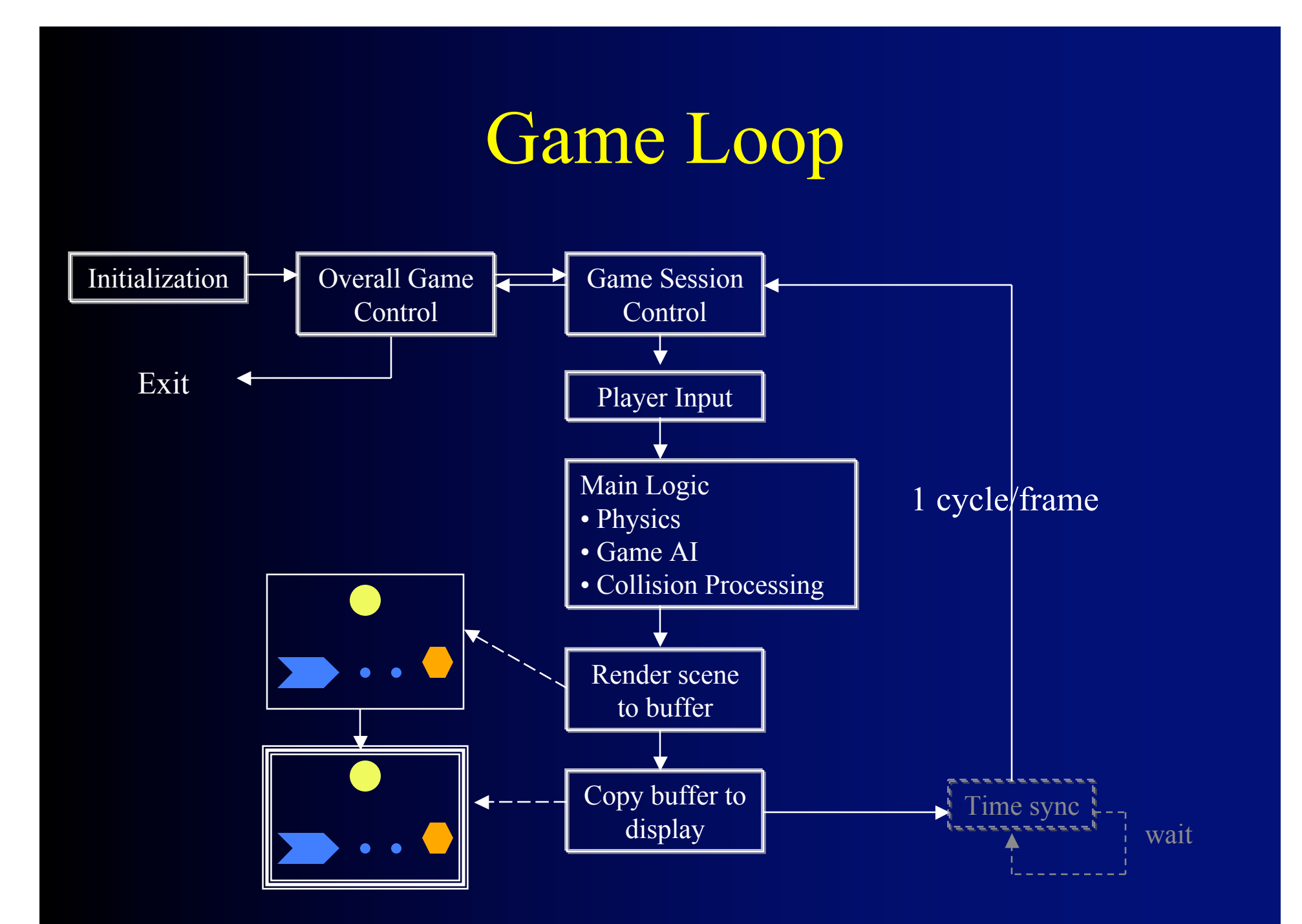

# Static Objects

- Background, frame, fixed building, maze structure, …
- Draw only once
- Can be very complex

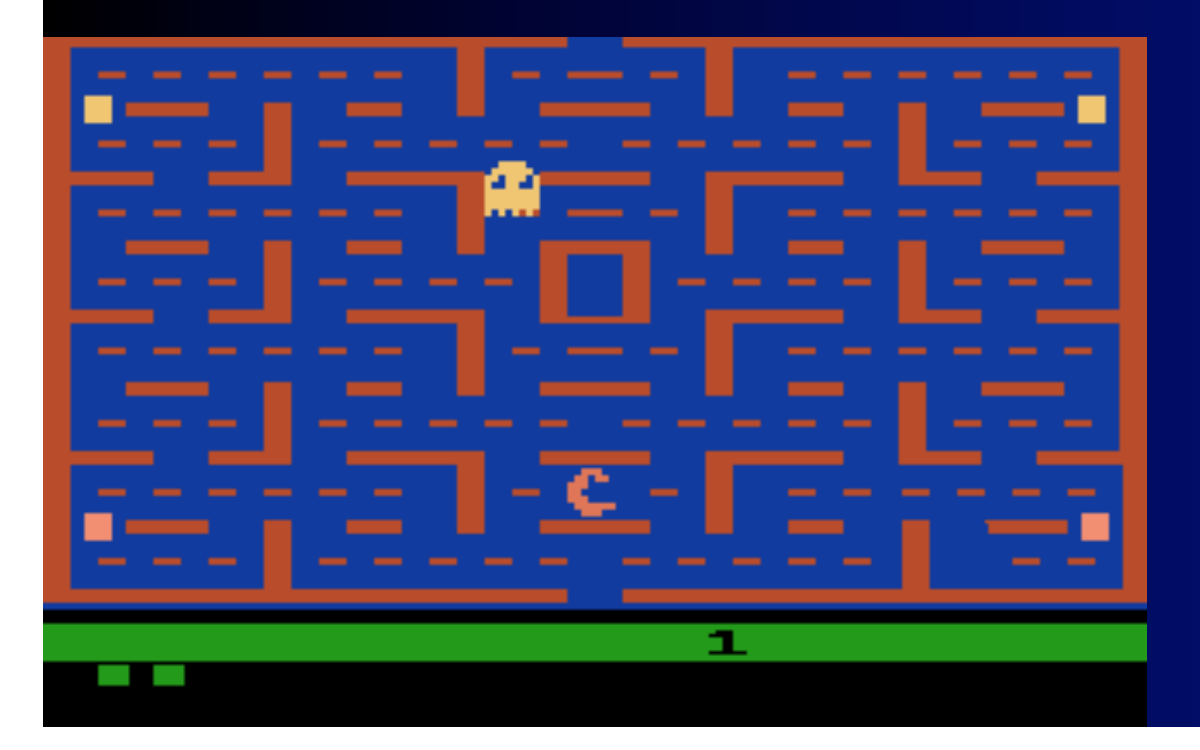

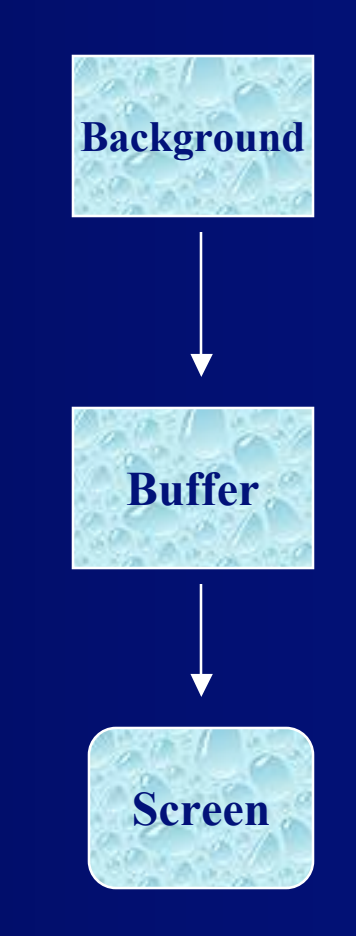

#### Dynamic Objects: Sprites

Usually small number of pixels Most be draw on screen 30 times/second

- Save background that sprite covers
- Player's Sprite
	- Paddle, gun, tank, …
	- User can move it, turn, shoot, …
- Game Sprites
	- All of the other objects in the game that move
	- Bullets/missiles shot by player
- Most common interaction is collision
	- Fast collision detection is important

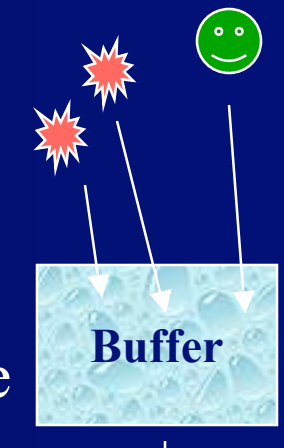

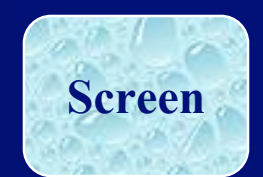

### Sprites:

- Object that moves around, displayed as a bit map
	- NxM pixels:12 x 12 = 144. 100 x 100 = 10,000.
	- Displayed on a background

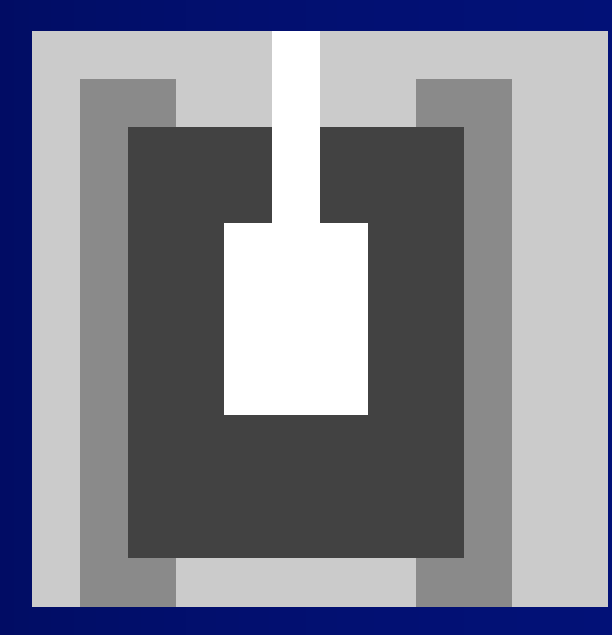

### Sprite Data

- Static
	- Size
	- Image sets
	- Weapons, shields, worth, ...
- Dynamic
	- Position
	- Velocity
	- Pose
	- Current image
	- Strength, health, ...
	- Saved background

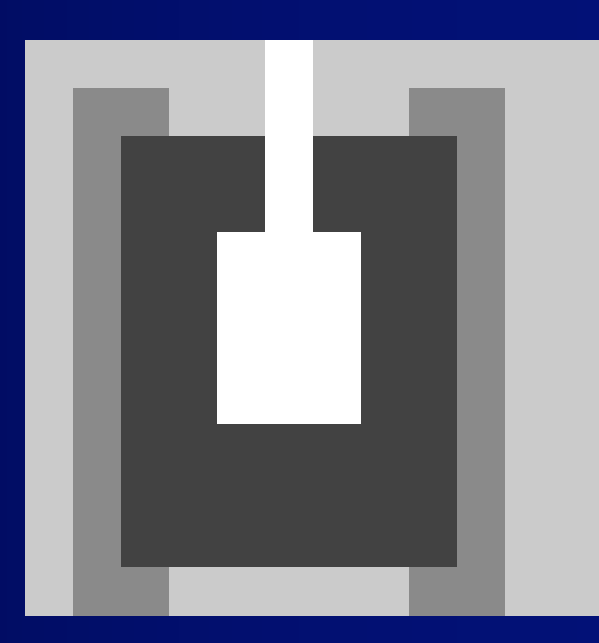

### Creating Sprites

- Create Sprite in 2D or 3D drawing package
	- 2D
		- Gimp
		- Photoshop
		- Corel's Paint Shop Pro (was JASC) or Painter (was Fractal Design)
	- 3D
		- Blender 3D
		- Milkshape 3D
		- 3D Studio Max
		- Maya
- Save as file

### Drawing the Sprite

- Some parts of the sprite are transparent
	- Use a special code (255) to be transparent
	- When drawing the pixels, don't copy that code
	- Is expensive because done for every pixel
- Some sprites have no transparencies
	- Can have separate draw function
	- Avoid test for transparency

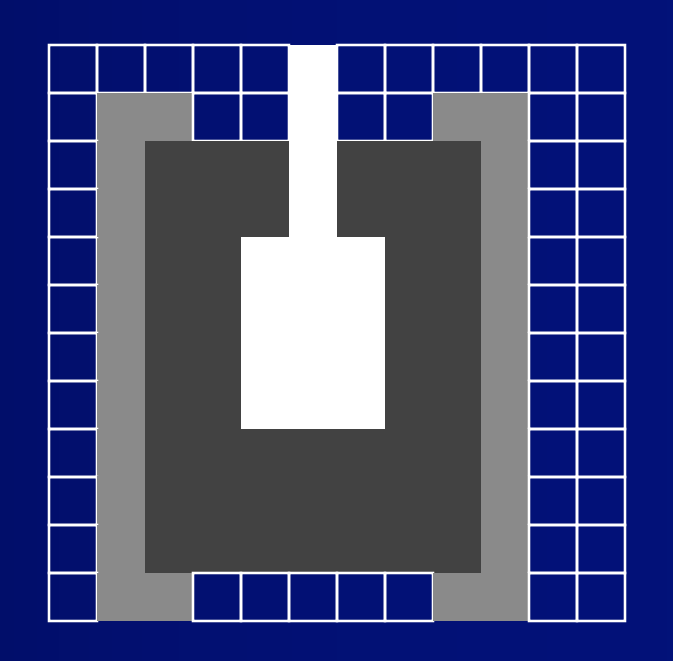

# Sprite Movement and Display

- Compute new position of Sprite
- If Sprite moved, erase Sprite by restoring saved background
- Save background where Sprite will go
- Draw Sprite

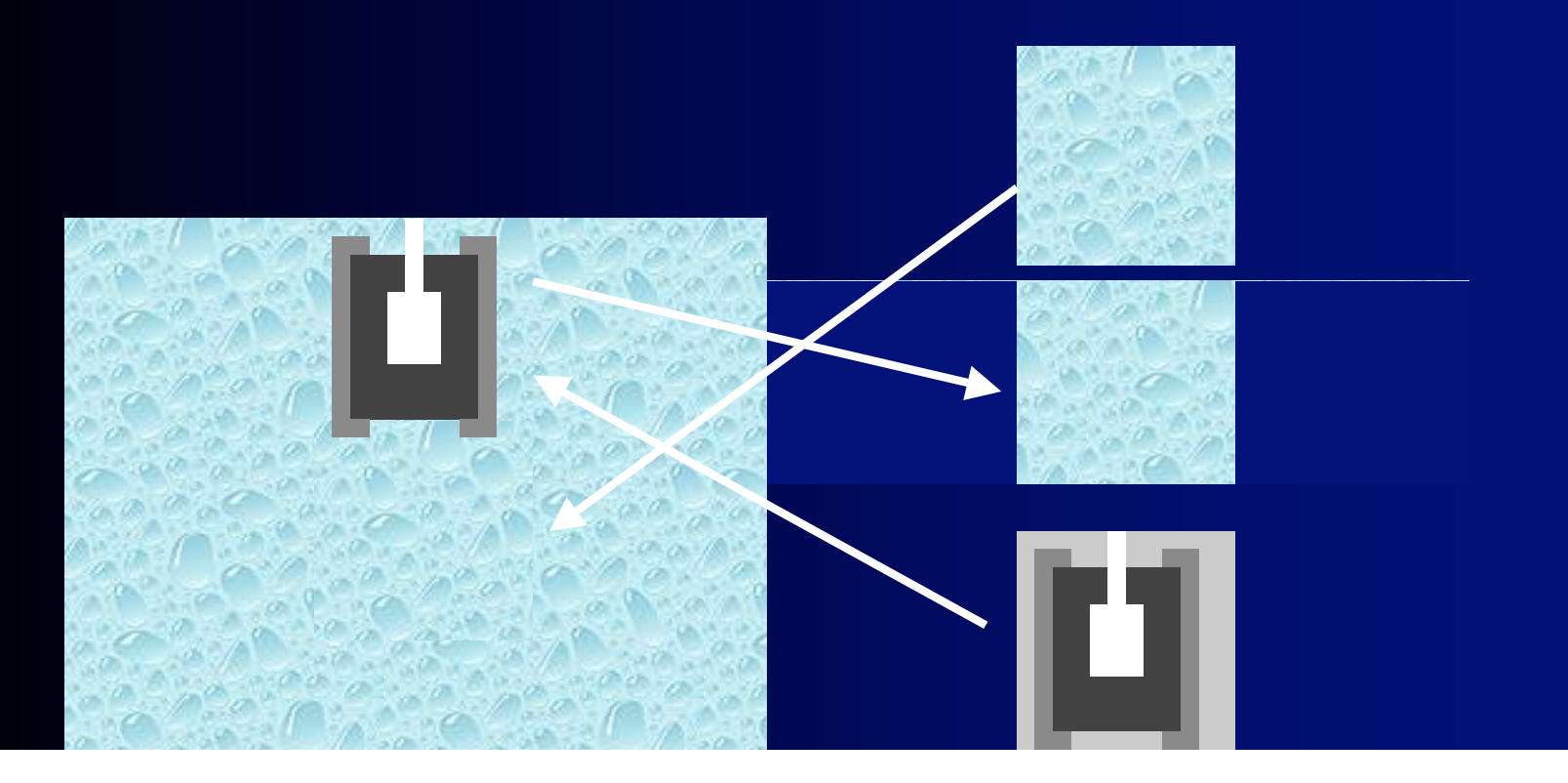

# Run-Length Encoding

- Compress Sprites in files using "run-length encoding" (RLE).
	- Instead of representing every pixel, encode number of consecutive pixels of same kind in a row
	- Big win if lots of same color in a row (transparent)
	- Doesn't capture vertical or 2D structure well.
- Not so good:

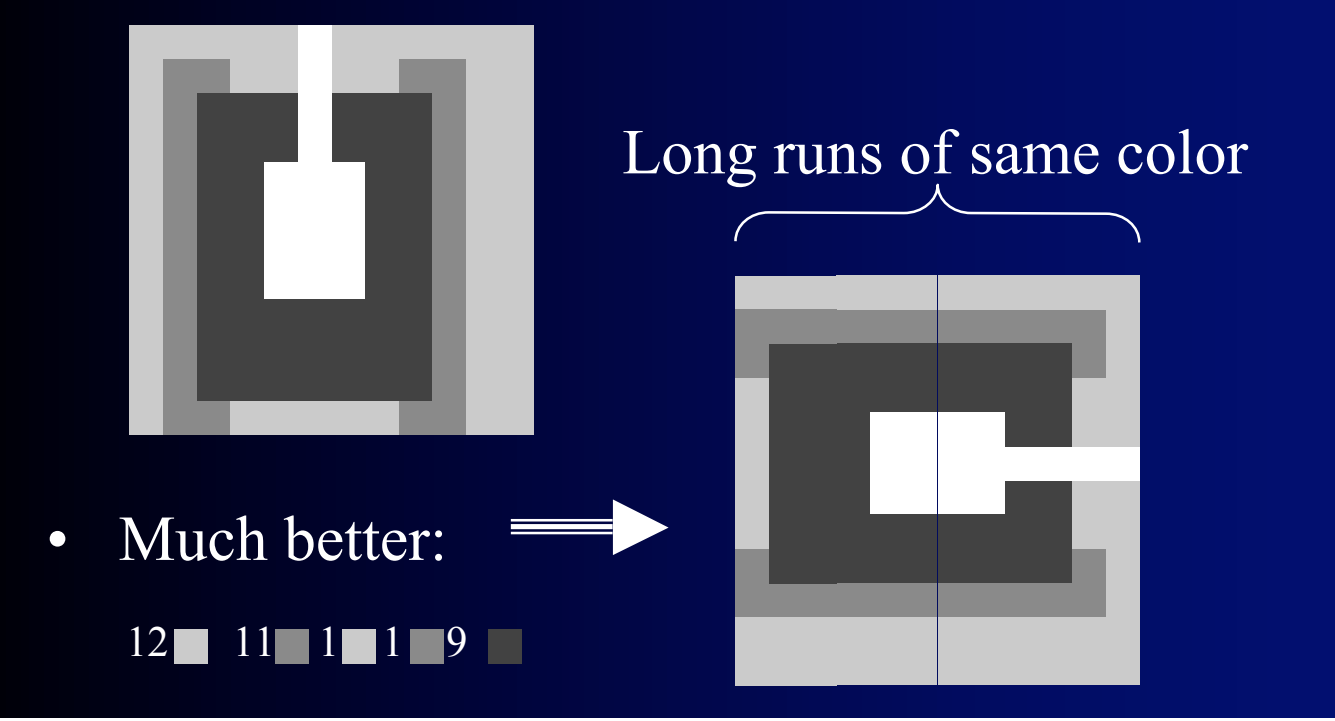

# Sprite Scaling

- Used to show change in depth (distance)
- Options:
	- Dynamic computation
		- Can lead to very blocky pictures when they get big
	- Pre-store different sizes
		- Hard to get large numbers of intermediate sizes
	- Pre-store different sizes for major size changes:  $x2$ 
		- Dynamically compute intermediate sizes
- Supported in Direct-X (in hardware and software)

# Depth

- Can fake depth by scaling but what if overlap?
	- Want closer objects to cover distant objects
	- Associate depth with each Sprite usually small number
- Image space solution
	- Maintain shallowest depth rendered
	- Add pixel if closer than previous
	- Lots of work at each pixel if in software
	- Hardware Z-buffer to rescue standard for game machines
- Object space solution
	- Sort objects by depth
		- O(#\_of\_objects \* log(#\_of\_objects))
	- Draw back to front

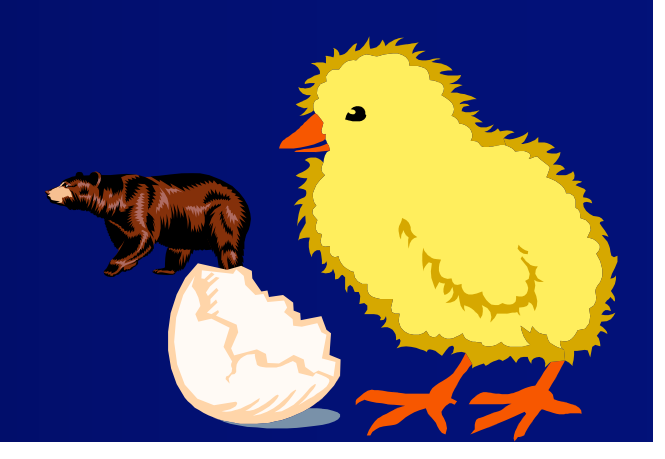

#### Sprite Rotation

- Store each orientation as a separate bit map
	- 16 different pictures is reasonable start

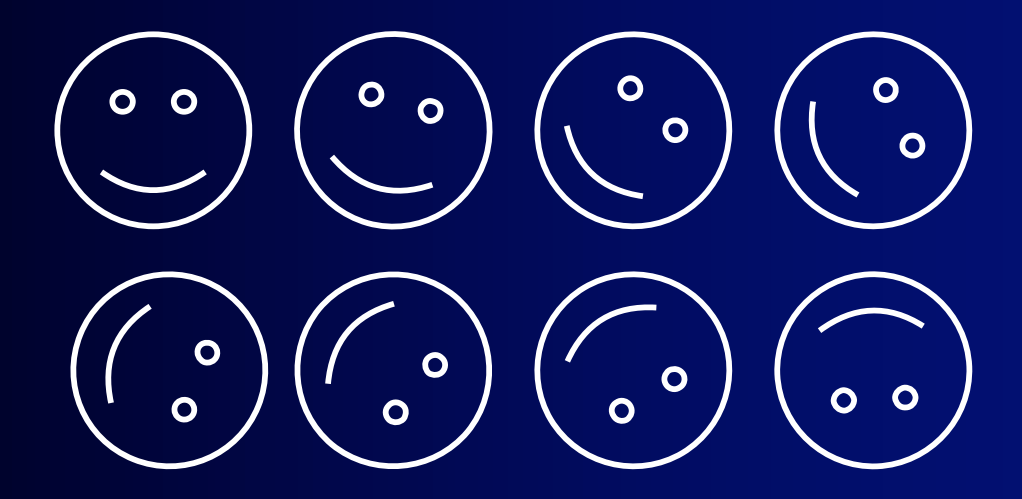

- Pick the closest one to the current orientation
- Calculating from scratch usually too slow
- Sometimes supported by hardware

#### Sprite Animation

- Changes in the display as state of object changes
	- Example: standing, sitting, jumping, singing, shooting
- Choose the current bit-map based on object state
	- Might require separate timer for animation changes
- Storage if including rotation
	- # of bitmaps  $=$  # of angles \* # of states

$$
\begin{pmatrix}\n\cdot & \cdot & \cdot \\
\cdot & \cdot & \cdot \\
\cdot & \cdot & \cdot\n\end{pmatrix}\n\qquad \begin{pmatrix}\n\cdot & \cdot & \cdot \\
\cdot & \cdot & \cdot \\
\cdot & \cdot & \cdot\n\end{pmatrix}\n\qquad \begin{pmatrix}\n\cdot & \cdot & \cdot \\
\cdot & \cdot & \cdot \\
\cdot & \cdot & \cdot\n\end{pmatrix}
$$

#### Semi-static Objects

- Rarely changes, doesn't move
- Examples: Walls that can be damaged
- Change drawing on screen or buffer
- Not worth redrawing every cycle
- Do not have to save background

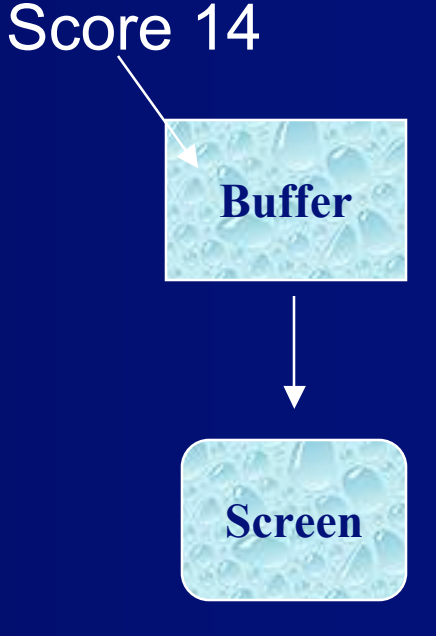

#### Dynamic Background

- If the background is scrolling or changing a lot
	- Redraw complete buffer from scratch
	- Avoid saving background for sprites
	- More drawing
- Either
	- Draw from back to front
	- Draw using z-buffer or z-list

# Scrolling - simple

#### Horizontal scrolling: usually side view of world

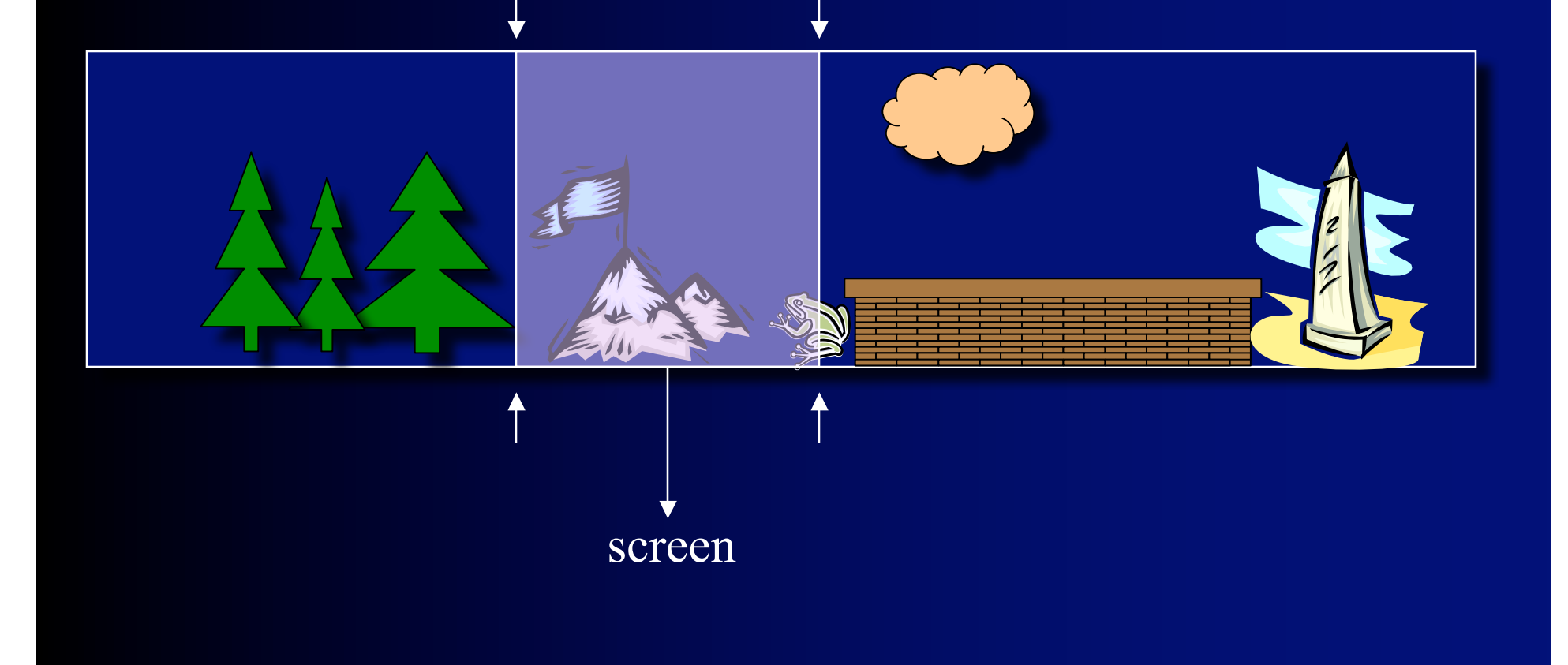

# Scrolling - simple

#### Vertical scrolling: usually top view of world

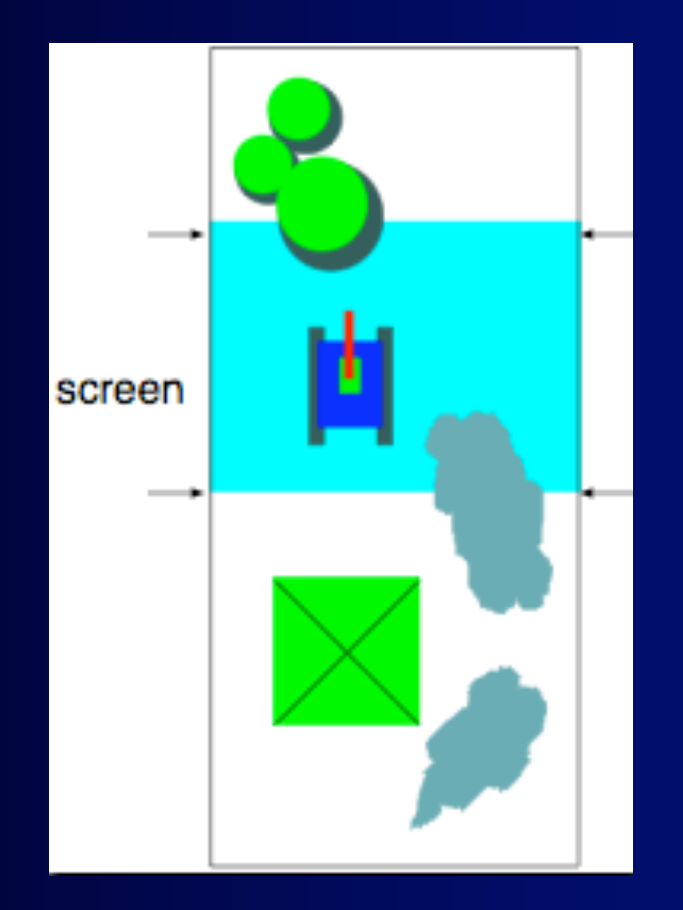

# Scrolling – Tile Based

#### Tile map

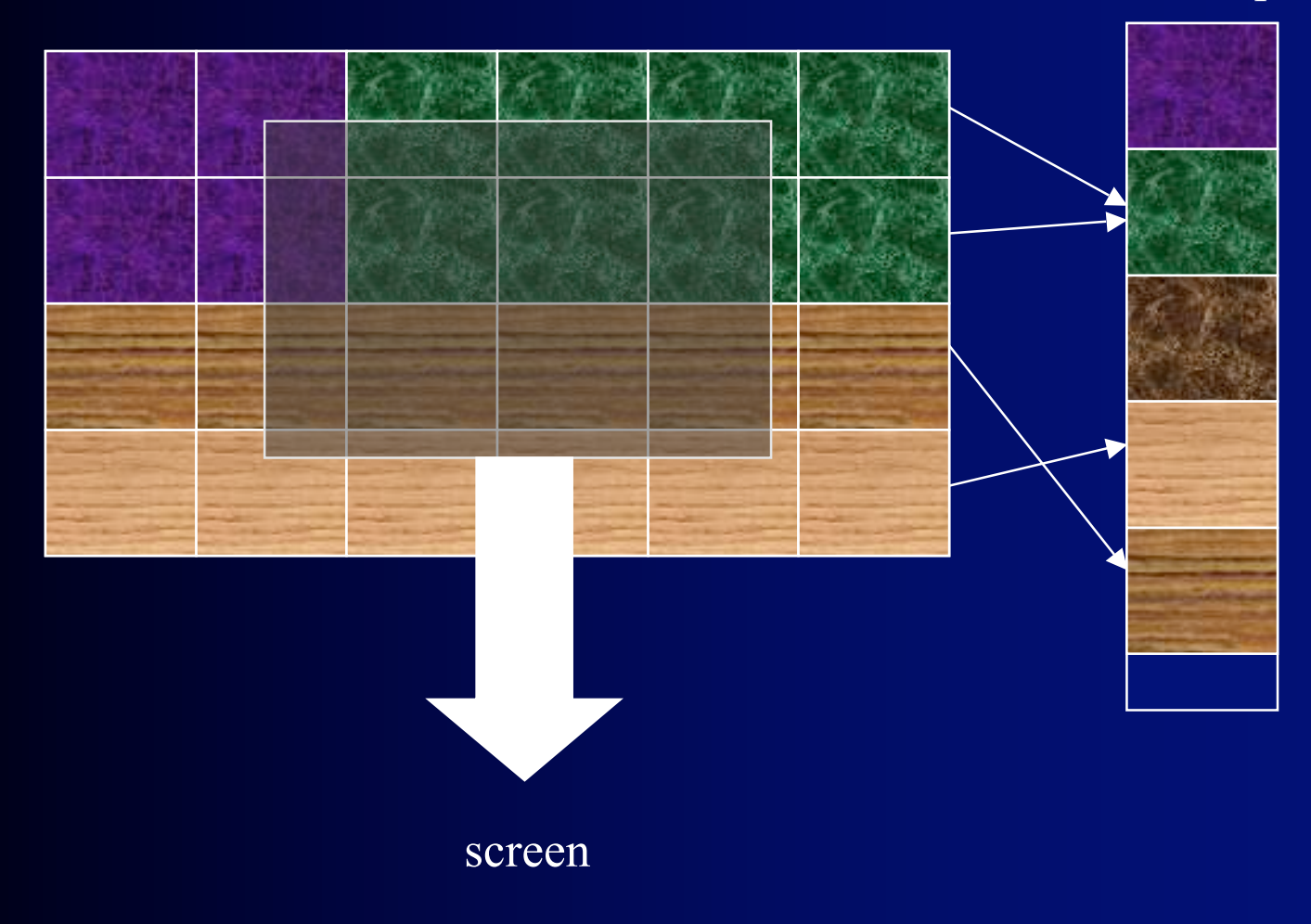

# Scrolling – Sparse

- Object-based
	- Keep list of objects with their positions
	- Each time render those objects in current view
	- Go through list of object  $-$  linear in # of objects
- Grid-based
	- Overlay grid with each cell having a list of objects
	- Only consider objects in cells that are in view

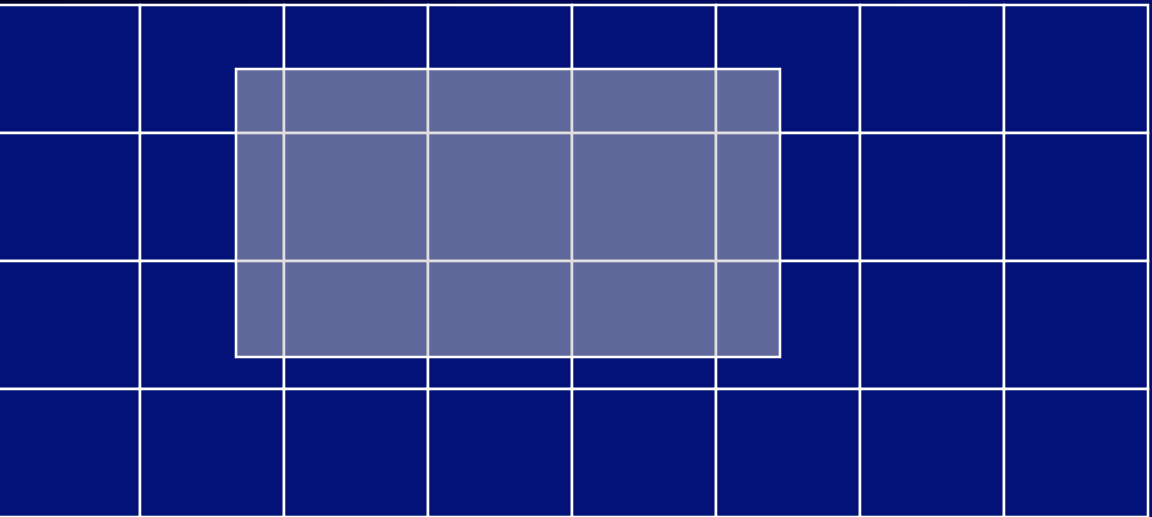

### Collision Detection

- Image Space:
	- Pixel by pixel basis. Expensive.
- Object Space:
	- Hard for complex and concave spaces:
- Standard Approach:
	- Cheat!
	- Create a bounding box or circle
		- test each vertex to see in another object
	- Hide this by making your objects boxy
	- Don't have objects like:
		- Can use multiple bounding shapes and bounding areas

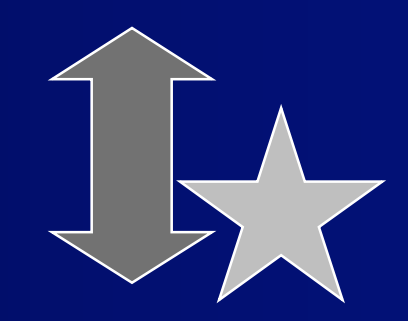

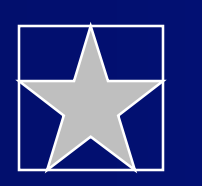

# Sprite Collisions

- Easiest:
	- Use the bounding box that includes all the pixels

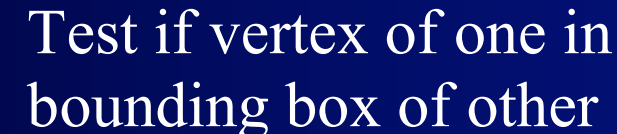

- Tricky:
	- Use something a little smaller to avoid some fake collisions
	- If things happen fast enough, people can't tell
- Almost right but expensive:
	- Test if non-transparent pixels overlap
	- Can still miss some cases...

 $\overline{a}$  o

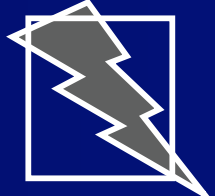

#### Collision?

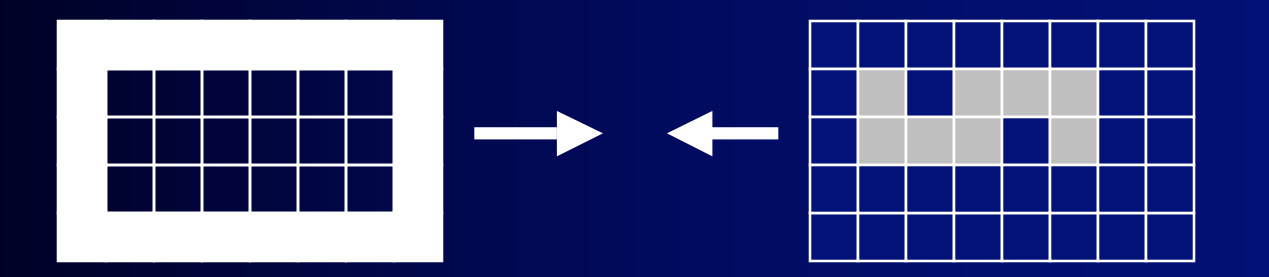

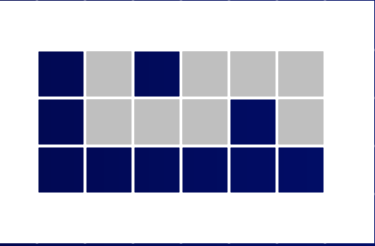

Be extra careful if variable time step is used in game loop